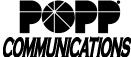

## **Administrator Portal - Reset or Rename User Checklist**

POPP Hosted Microsoft VoIP Phone System

|                                                                                                    | losted Microsoft Voli 1 Horic Gystein                                                                                                    |
|----------------------------------------------------------------------------------------------------|----------------------------------------------------------------------------------------------------|
| Line Number (10-digit Direct Inward Dial number):                                                                                                    |                                                                                                    |
| New User's Name                                                                                                    |                                                                                                    |
| Administrator Portal: portal.popp.com/bg First-time login – go to portal.popp.com, click the "Reset Payour password.                                                                                                    | assword" link and follow the instructions sent via e-mail to set                                                                                                    |
| See the Administrator Portal - Reset or Rename User training video found on popp.com/support for a step-by-step demonstration of how to complete the steps below                                                                                                    |                                                                                                    |
| Introduction:                                                                                                    | Checklist:                                                                                                    |
| When an employee leaves the company and you want to reassign their line to a new user, you can choose to either reset the line or rename the line:  Reset - permanently delete all of the previous settings including:  Saved voicemail greetings and messages Voicemail delivery settings Contacts Any phone button configurations specific to the user  Once the line is reset, you will need to update settings including the name, Administrator setting, internal caller ID name, account e-mail address, voicemail settings, auto attendant options, call routing, and monitored extension phone buttons. The new user will need to set a new password and record a new voicemail greeting.  Rename - update the name without permanently deleting: Saved voicemail greetings and messages Voicemail delivery settings Contacts Any phone button configurations specific to the user  Once the line has been renamed, review and update settings including the name, Administrator setting, internal caller ID name, account e-mail address, voicemail settings, auto attendant options, call routing, and monitored extension phone buttons. The new user will need to set a new password and record a new voicemail greeting. | Decide if you want to Reset or Rename the line                                                                                                    |
|                                                                                                    | Instruct user to press voicemail (envelope) button on phone or dial *15 and follow prompts to set up their voicemail greeting, name, and PIN.  If line was <i>Renamed</i> :  Note: You must reset the voicemail PIN before the user can set up their voicemail. Go to All Lines > View individual settings > View Account Settings > Change Voicemail PIN.  Once the voicemail PIN has been reset, provide the user with their 10-digit phone number, new voicemail PIN, and a link to the Voicemail User Guide (found on popp.com/support). Instruct the user to follow the instructions to change the voicemail greeting, change the |

## For Additional Training and Support

• Visit www.popp.com or call POPP Communications at 763-797-7900

name, and change the voicemail PIN.